# Stacks, Queues & Trees

Prof. Dr. Harald Gall Institut für Informatik Universität Zürich http://seal.ifi.uzh.ch

University of Zurich

 $s$  e. a.l.

2

#### The Stack Interface ! *Stack*  **.** Data structure holding several items. . New items added to the top of the stack. ! *Pushing*  ! Push items onto the stack ! *Pop*  . Pop items off of the stack or extract the topmost item. ! *Peek*

! Peek at the top item or check if the stack is empty.

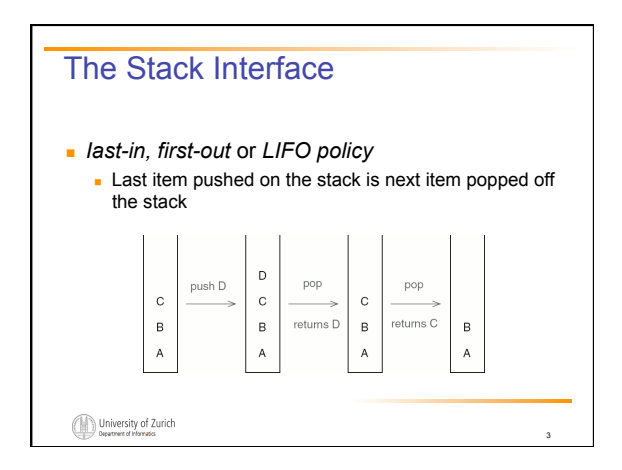

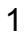

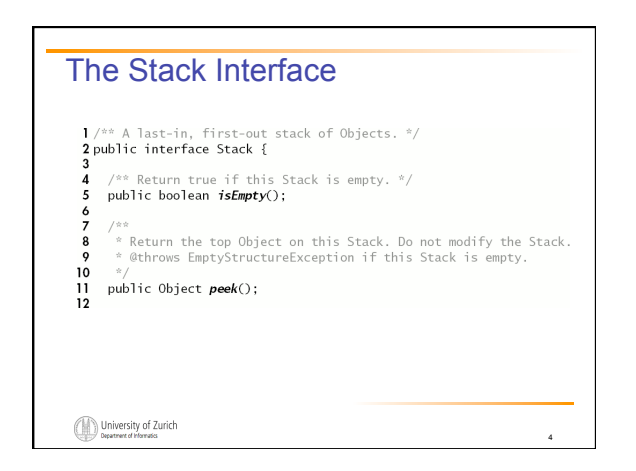

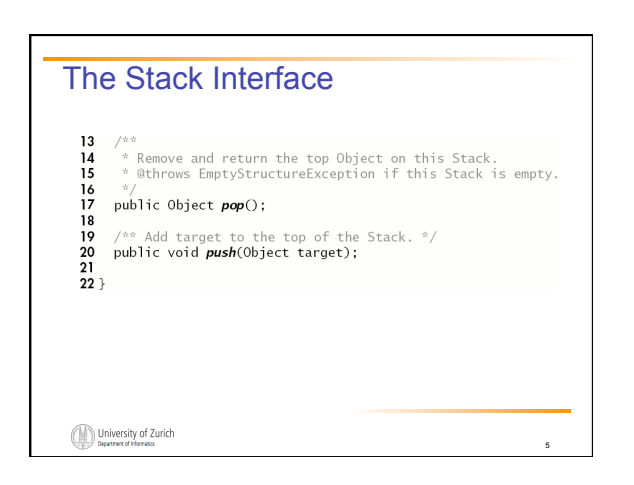

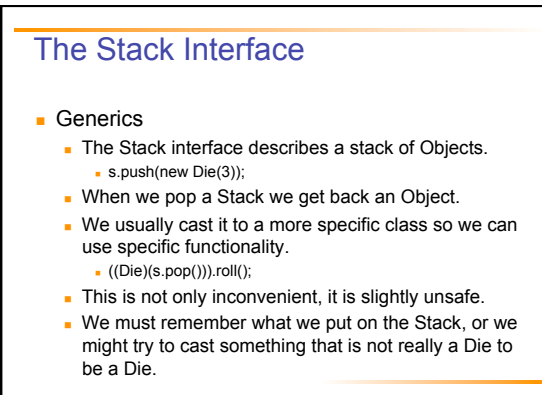

6

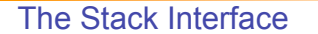

- ! *Generic* classes and interfaces
	- ! Has one or more *type parameters*.
	- ! We have to specify a type for each type of parameter.
		- ! Stack<Die> s = new Stack<Die>():
		- ! s.push(new Die());
		- s.pop().roll();
	- ! Java won't let us push anything of the wrong type onto this Stack.
	- . The pop() method's return type is specified by the type parameter.

7

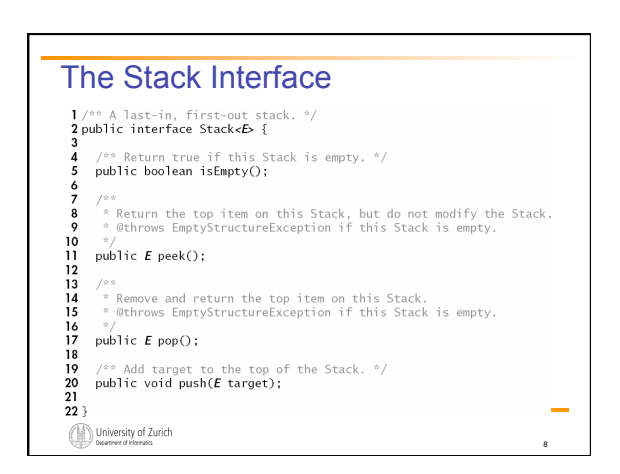

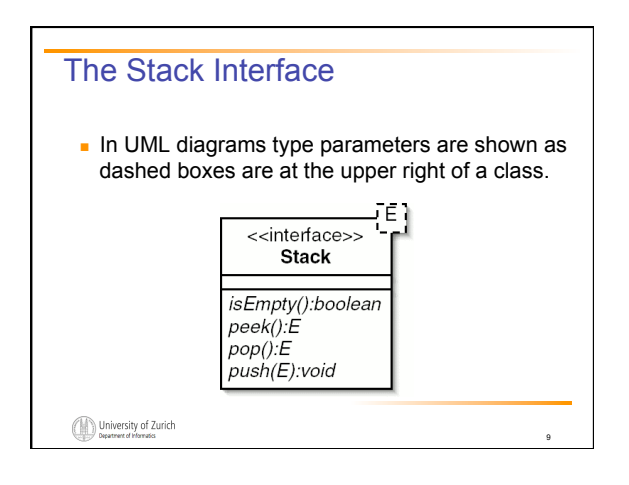

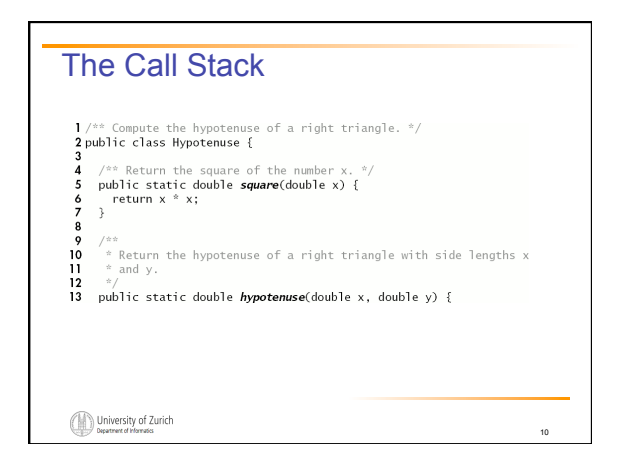

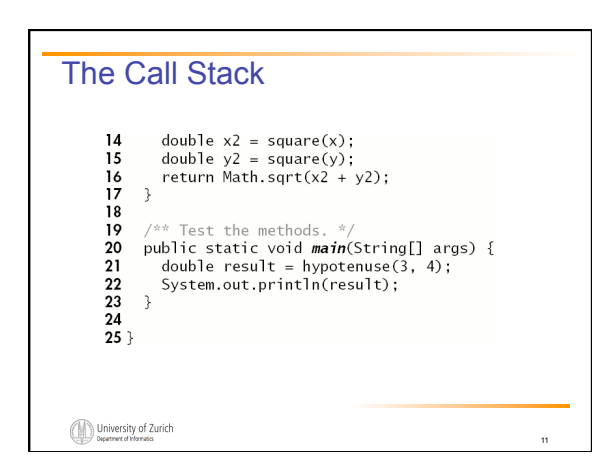

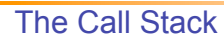

- **.** The hypotenuse() method invokes the square() method twice.
- **.** How does Java know where to go when it finishes an invocation of square()?
- **.** Java keeps track of what it was doing before the invocation started by using a stack.

12

! This stack is called a *call stack*.

#### The Call Stack

- ! Every time a method is invoked, a *call frame* is created.
	- ! The call frame keeps track of the current state of the method.
	- It stores any arguments or variables for the method.
	- It also keeps track of how far along the method has proceeded.

13

15

University of Zurich

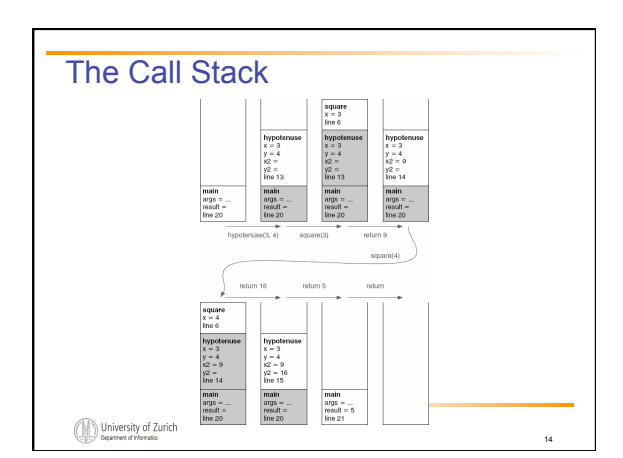

## The Call Stack

- **EX** Knowledge of the call stack helps us understand some of Java's error messages.
- ! The error message shows a *stack trace* (a snapshot of the call stack) indicating what was going on when the program crashed.

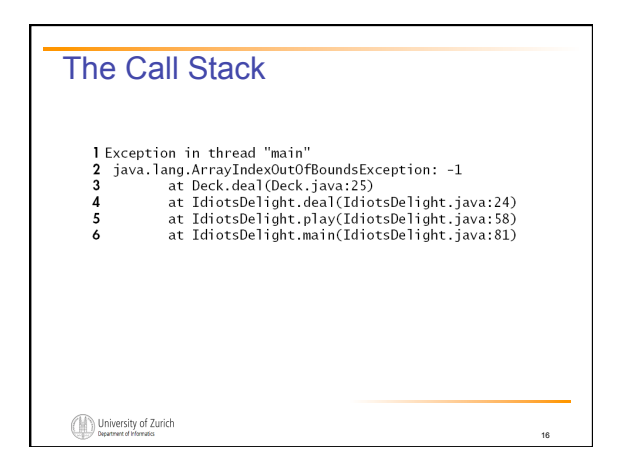

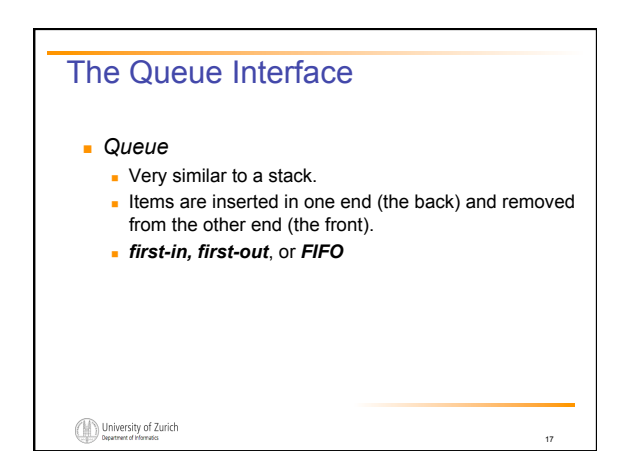

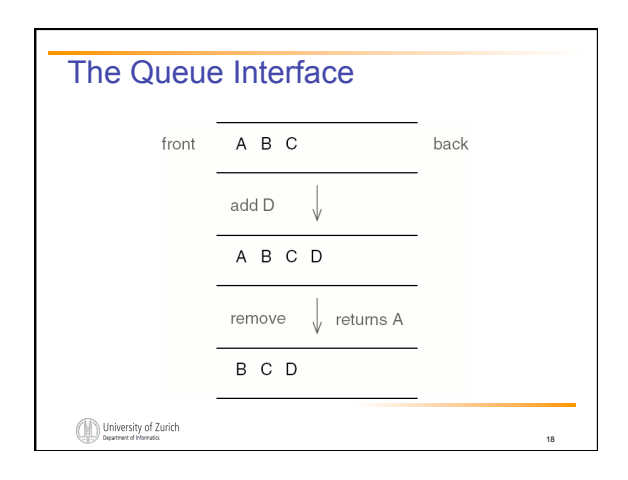

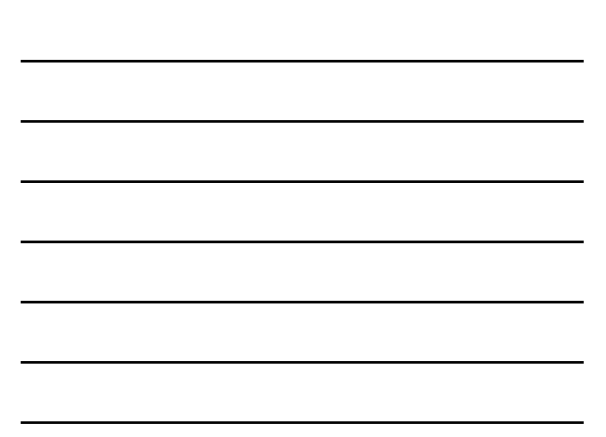

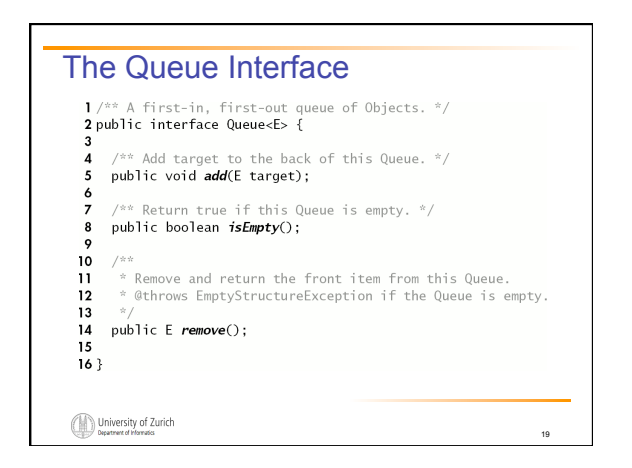

# Ordered Lists

- **.** Since a Set changes size as items are added and removed, a linked structure seems in order.
- ! An OrderedList is like a LinkedList, except that: . The elements of an OrderedList must implement the
	- Comparable interfaces
	- ! The elements of an OrderedList are kept in order.
	- . The OrderedList class implements the Set interface. It provides the methods add(), contains(), remove(), and size(). No duplicate elements are allowed.

20

21

University of Zurich

#### Ordered Lists

- **Extending LinkedList** 
	- . The problem is that the LinkedList class implements the List interface, which conflicts with the Set interface.
	- . The add() method from the List interface should add the argument target to the end of the list, even if it is already present, while the add() method from the Set interface may add target at any position, but not if it is already present.

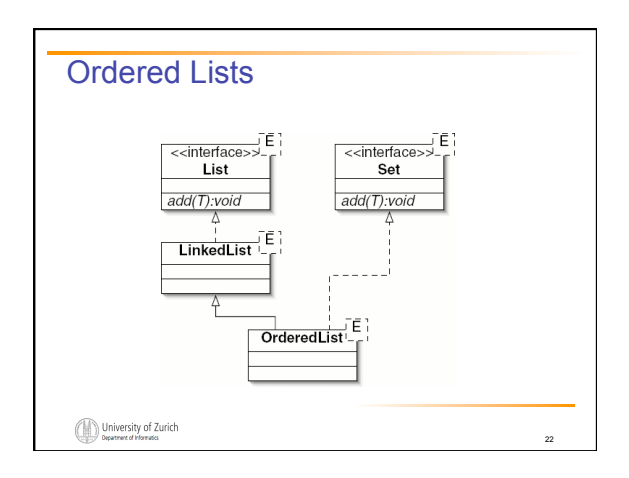

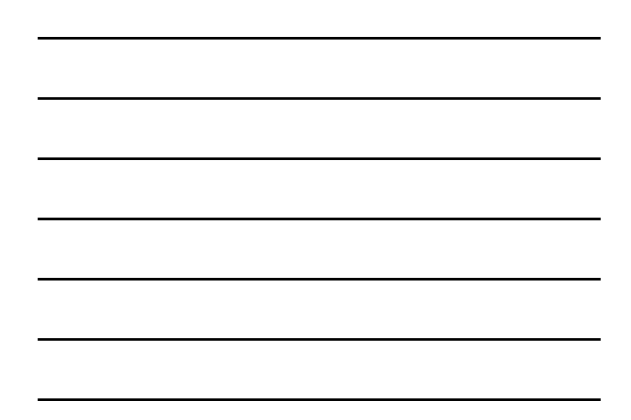

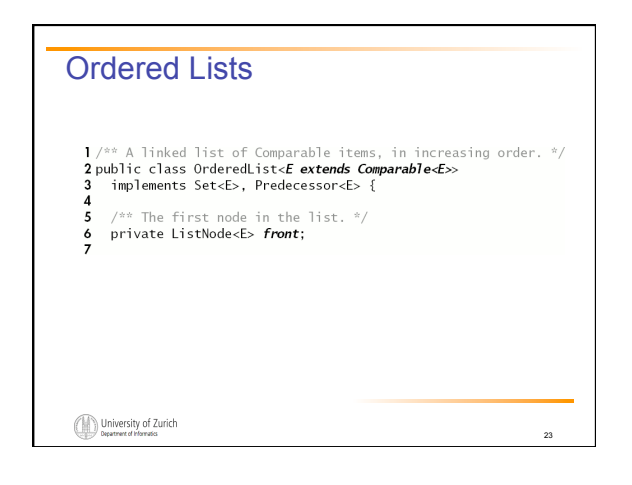

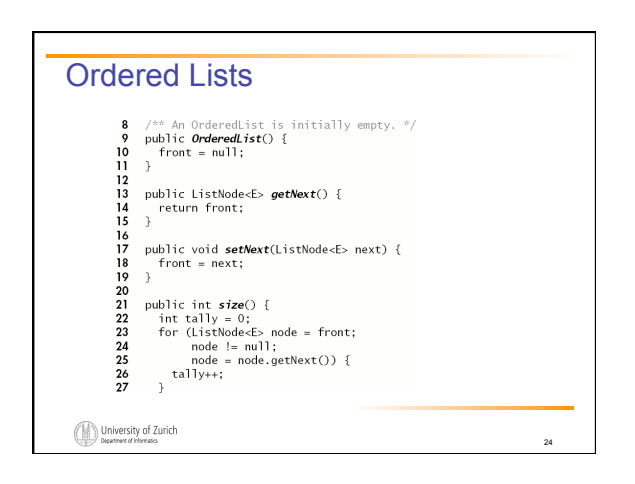

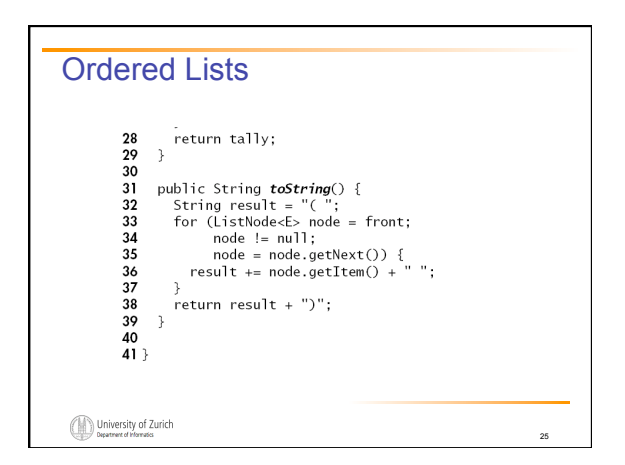

# Ordered Lists

- To add something to a Set, we must first find where it belongs, then (if it is not present) put it there.
- **.** To remove something, we must first find where it belongs, then (if it is present) remove it.
- ! Since the final "put it there" and "remove it" operations take constant time, all three methods have the same order of running time for a given implementation.

26

27

University of Zurich

#### Ordered Lists

**.** The contains() method for the OrderedList class is a linear search.

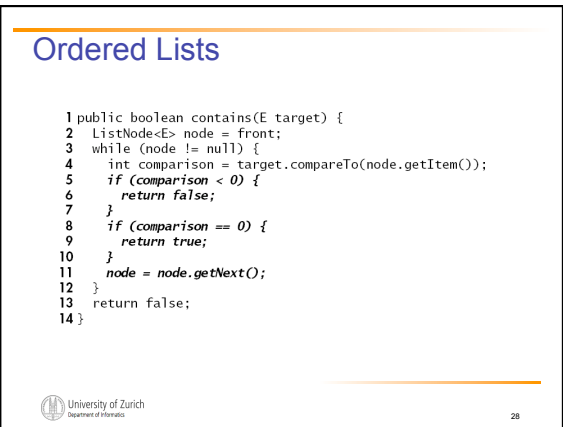

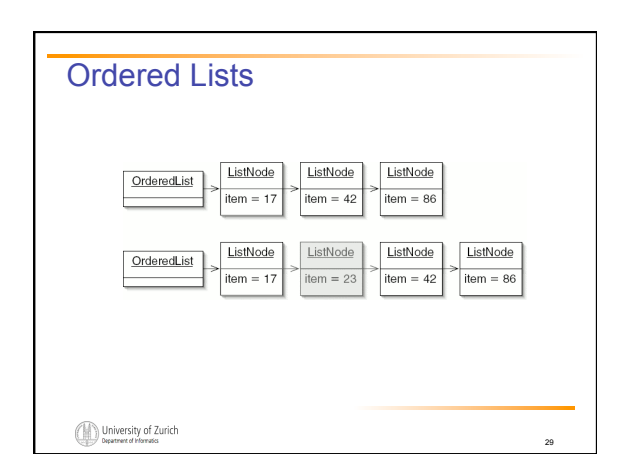

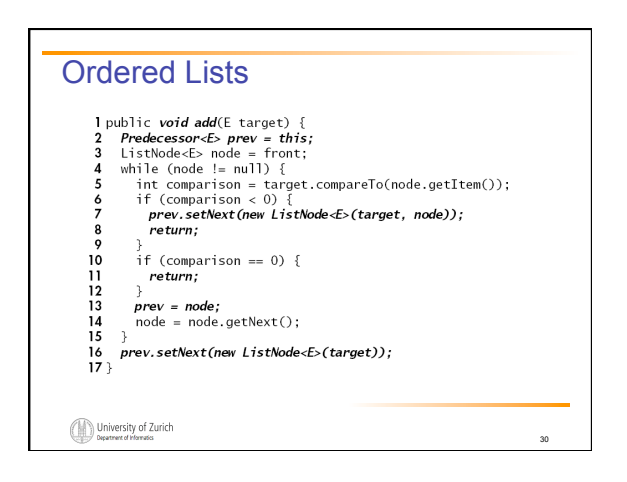

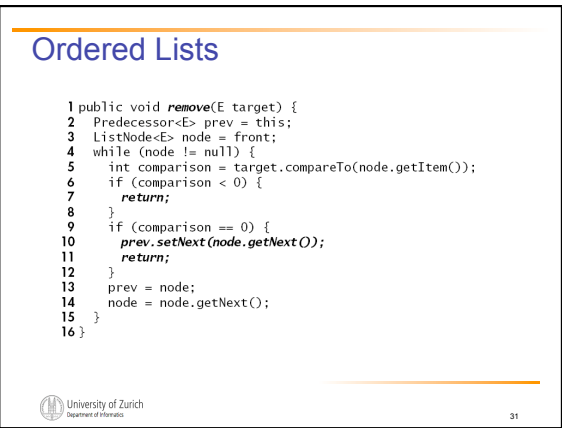

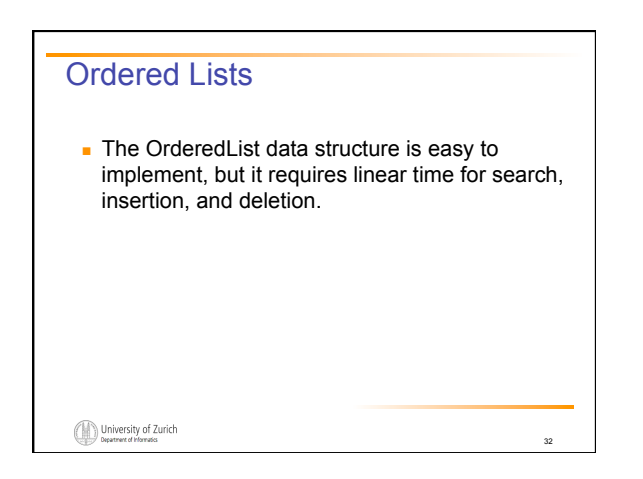

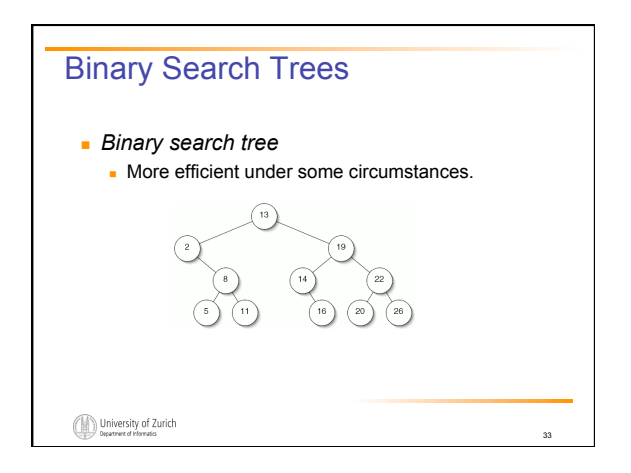

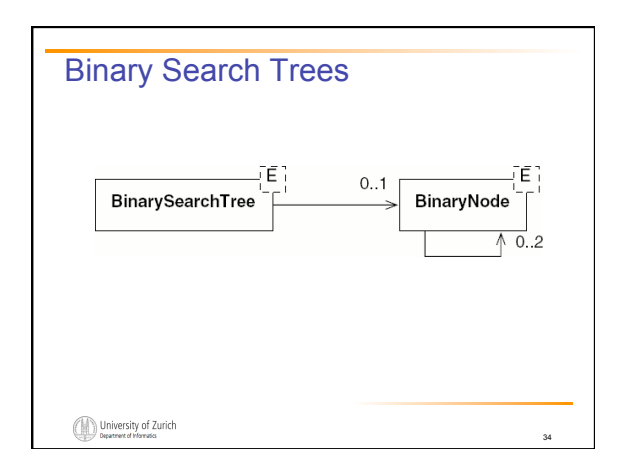

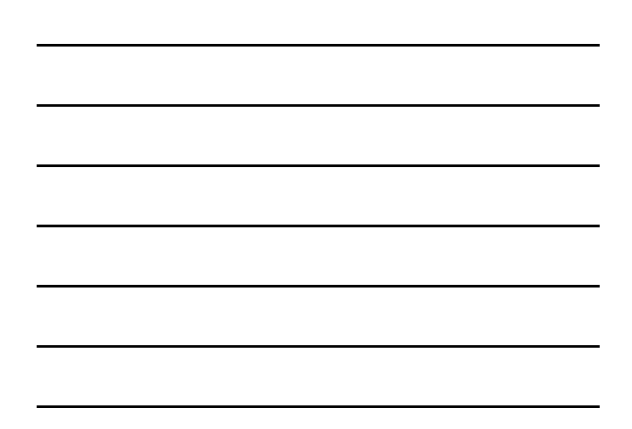

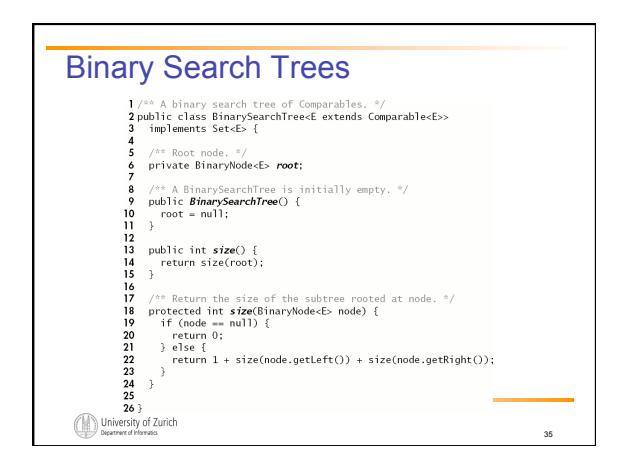

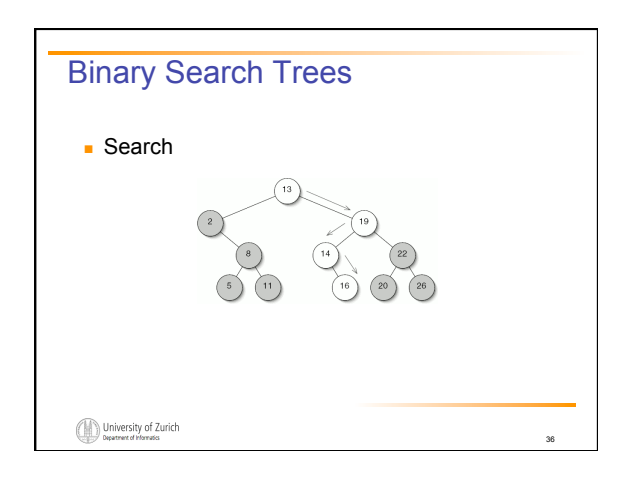

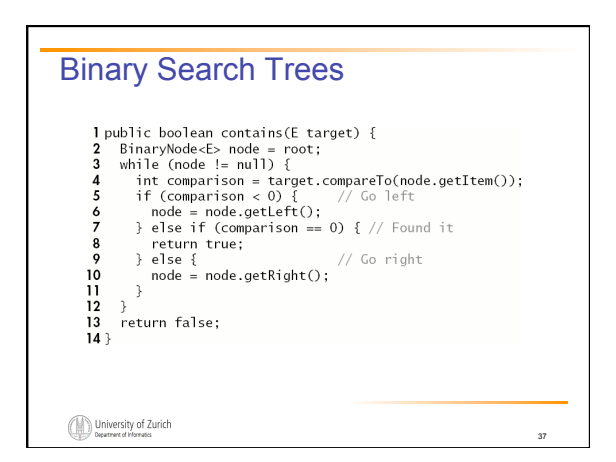

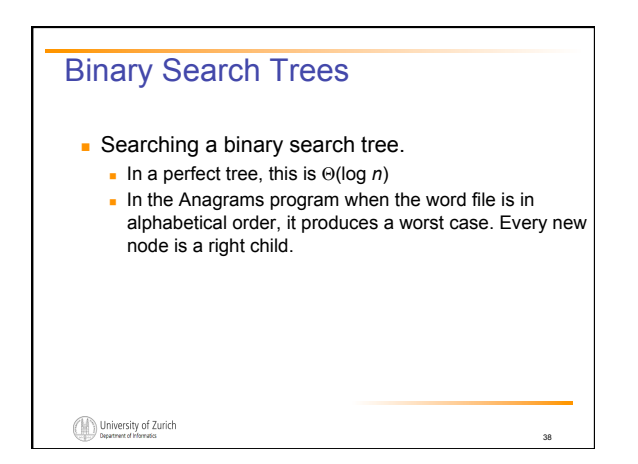

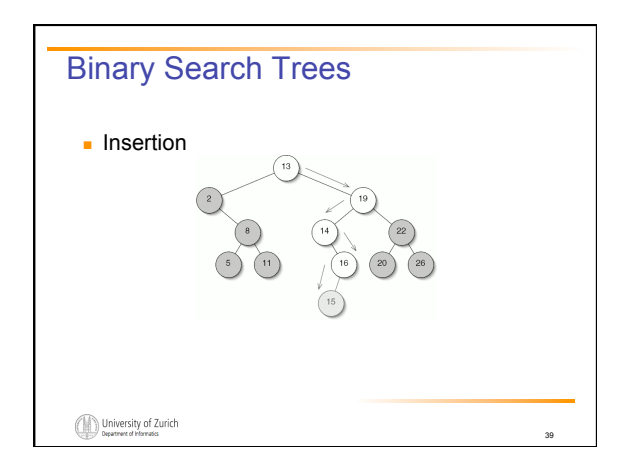

# **Binary Search Trees .** There are two complications to the code: . Once we reach a null node, we have forgotten how we got there. Since we need to modify either the left or right field in the parent of the new leaf, we'll need this information. . We need to deal with the situation in which the binary search tree is empty.

University of Zurich

40

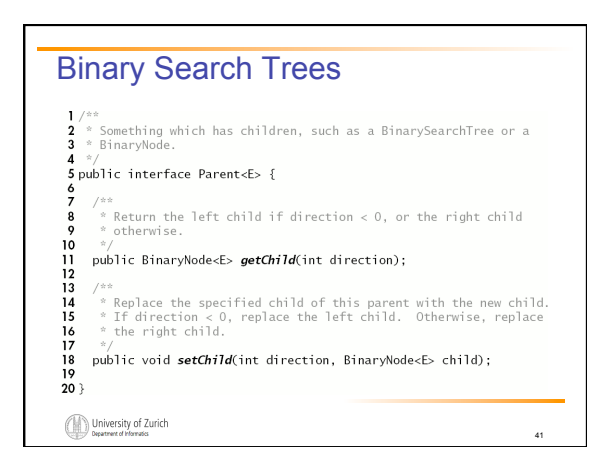

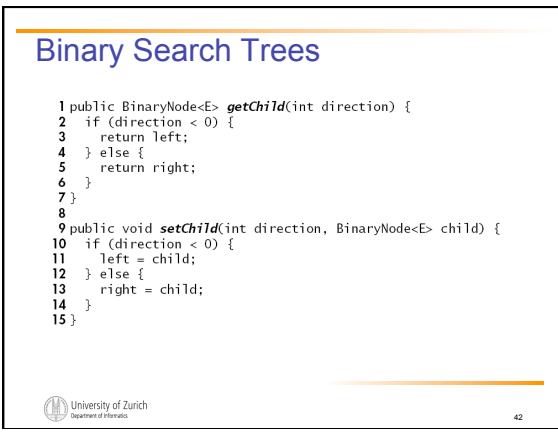

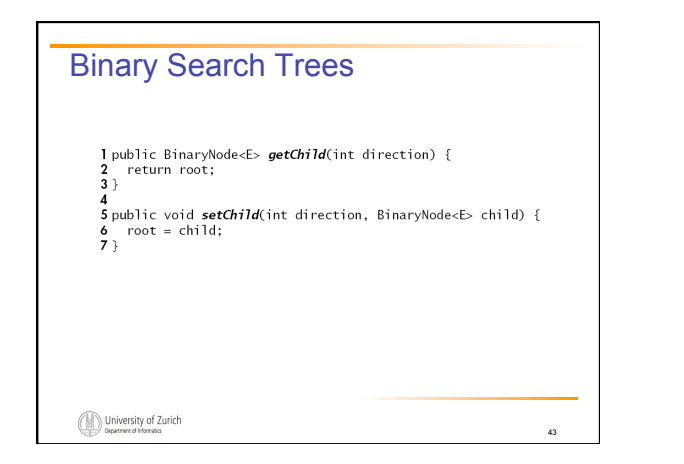

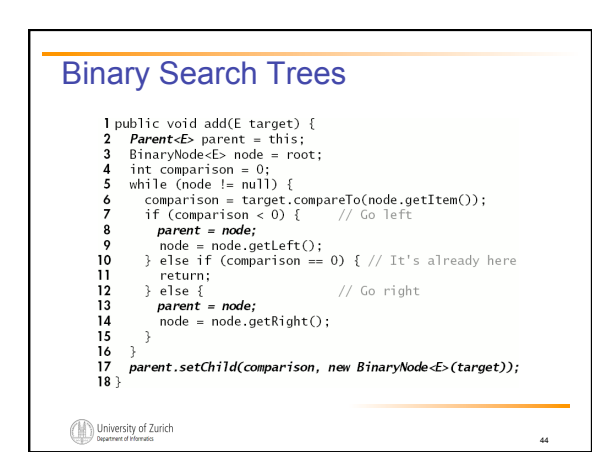

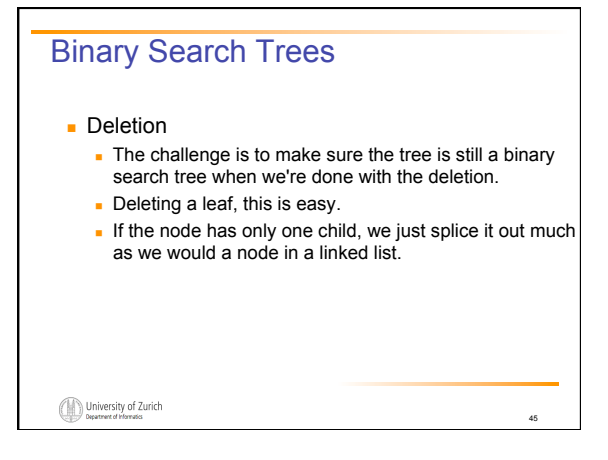

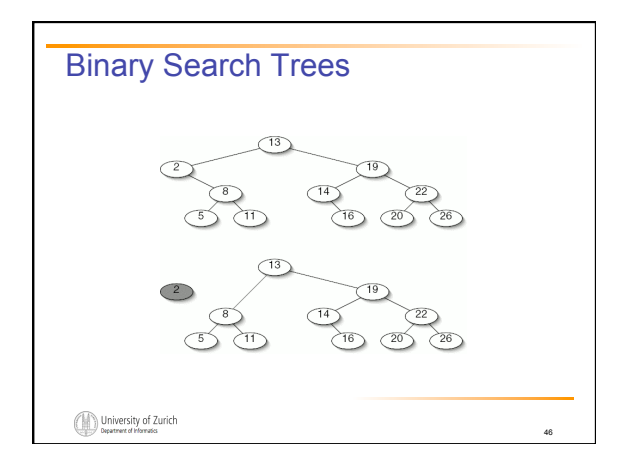

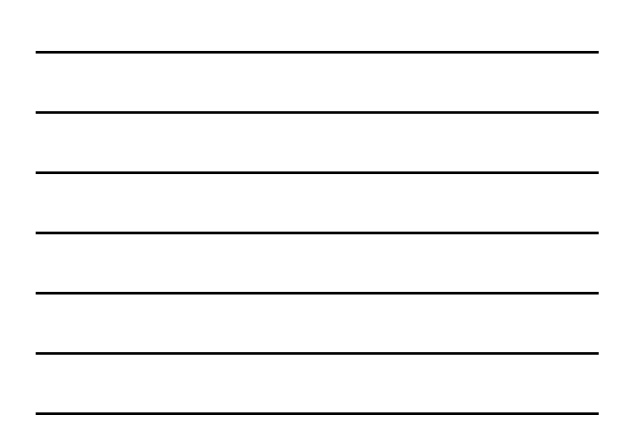

# **Binary Search Trees**

- . When the node we want to delete has two children.
	- . We must be very careful about which node we choose to delete so that the tree will still be a binary search tree.
	- ! It is always safe to choose the inorder successor of the node we originally wanted to delete.
	- **Find a node's inorder successor by going to the right** child, then going left until we hit a node with no left child.

47

48

It can have a right child.

University of Zurich

# Binary Search Trees

- It is safe to replace the node we want to delete with its inorder successor.
	- If is therefore larger than anything in the left subtree and smaller than anything else in the right subtree.

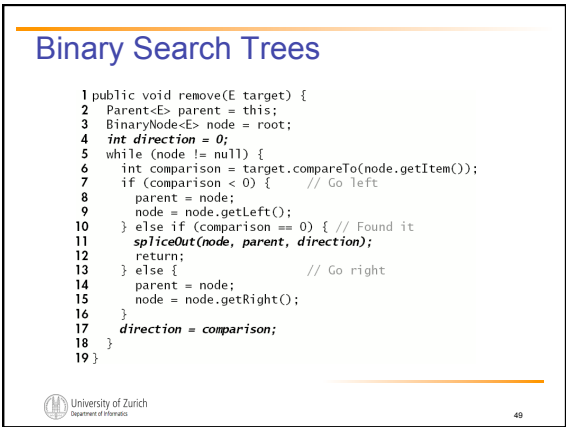

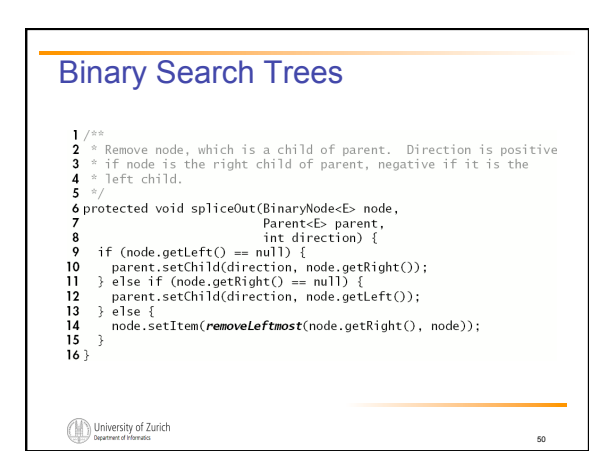

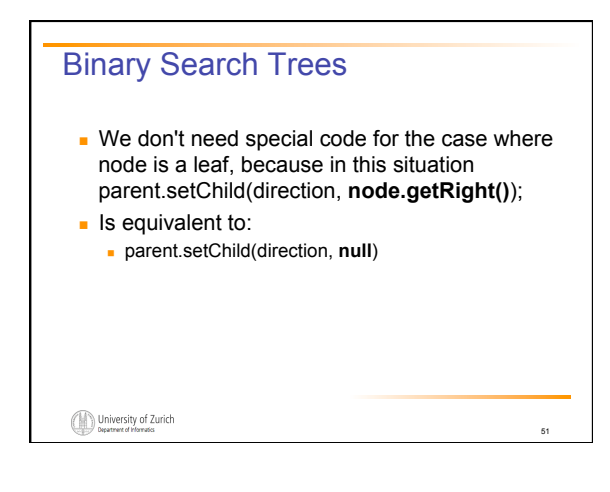

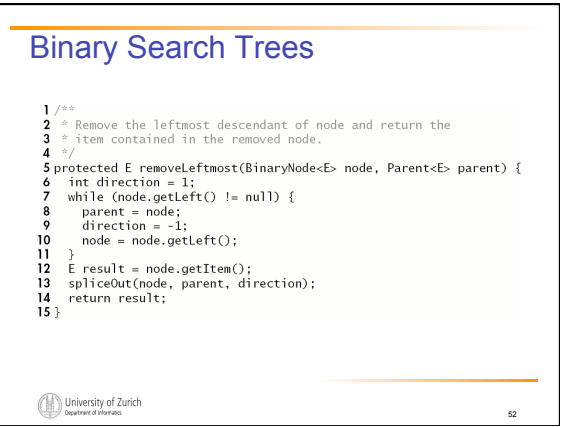

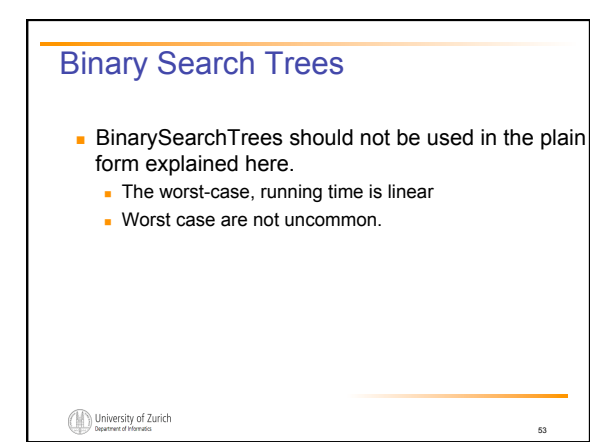

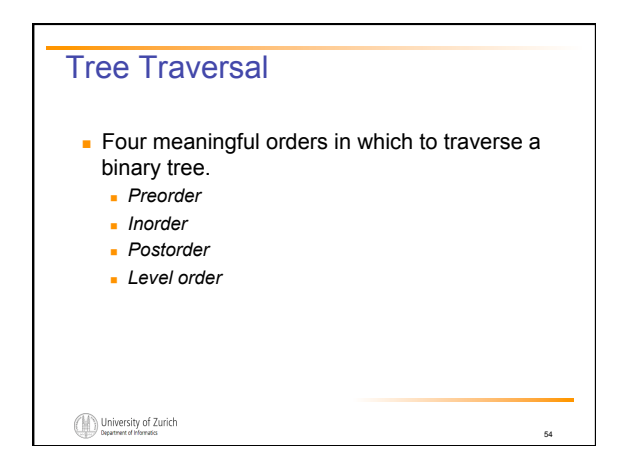

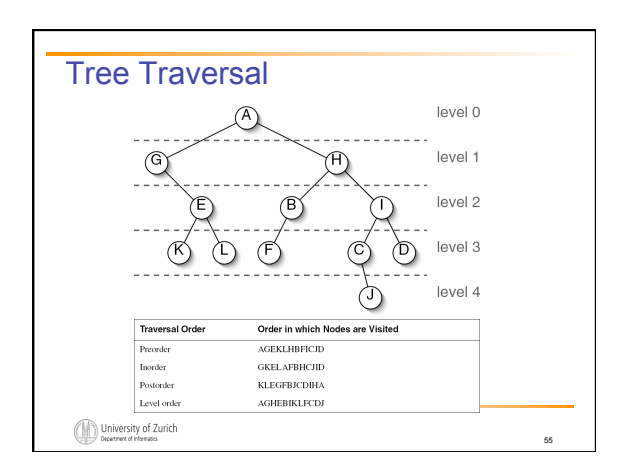

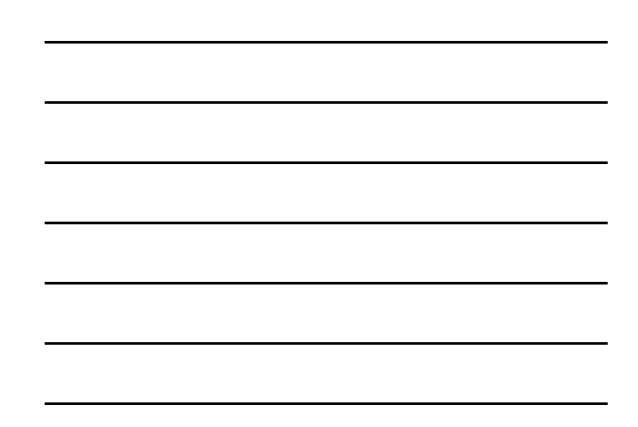

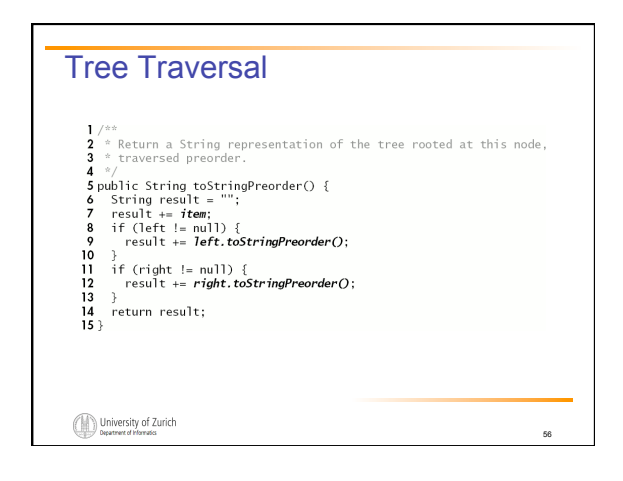

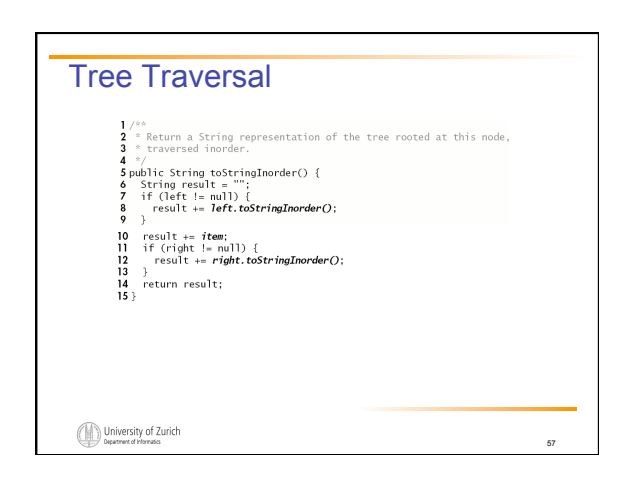

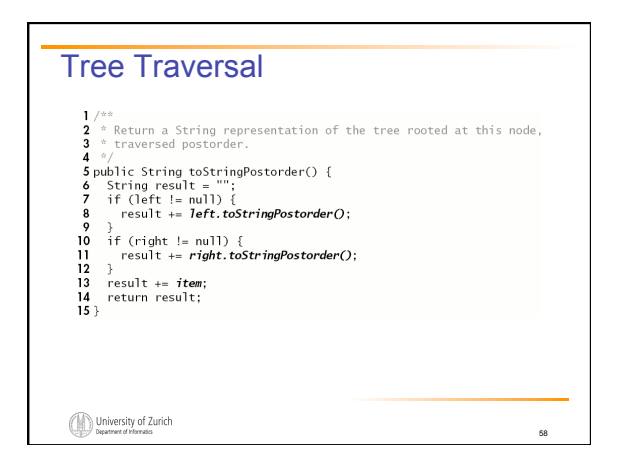

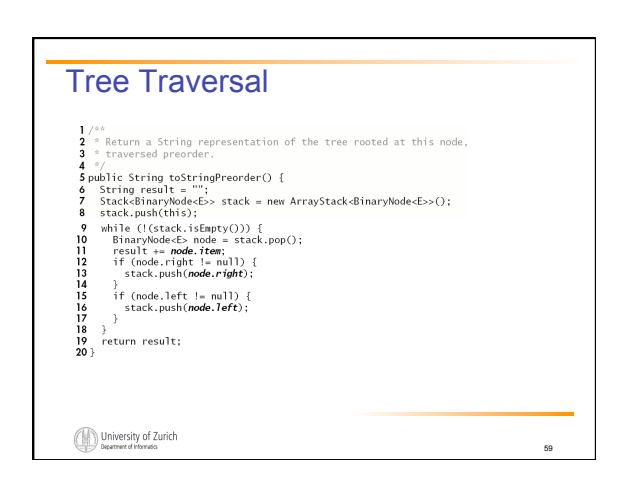

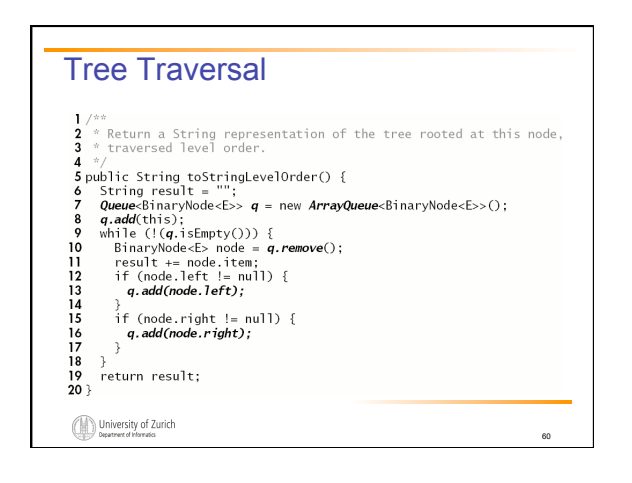

#### Tree Traversal

- ! Level order traversal is sometimes called *breadthfirst*.
- ! The other traversals are called *depth-first*.
- **Traversal takes**  $\Theta(n)$  **in both breadth-first and** depth-first.
- **I** Memory usage in a perfect tree is  $\Theta(\log n)$  in depth-first and  $\Theta(n)$  in breadth-first traversal.

61

63

University of Zurich

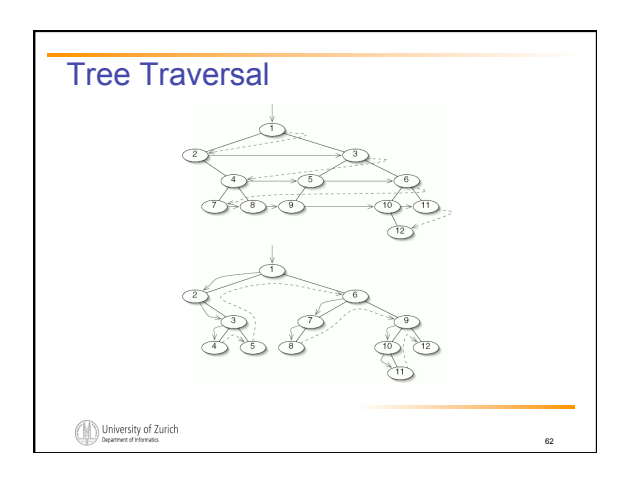

## General Trees

#### **General Tree**

- ! General trees differ from binary trees in three ways:
	- ! A node in a general tree may have more than two children. ! General trees cannot be empty. This restriction is made to avoid having to distinguish between a node with no subtrees and a node with several empty subtrees, which would be drawn identically.

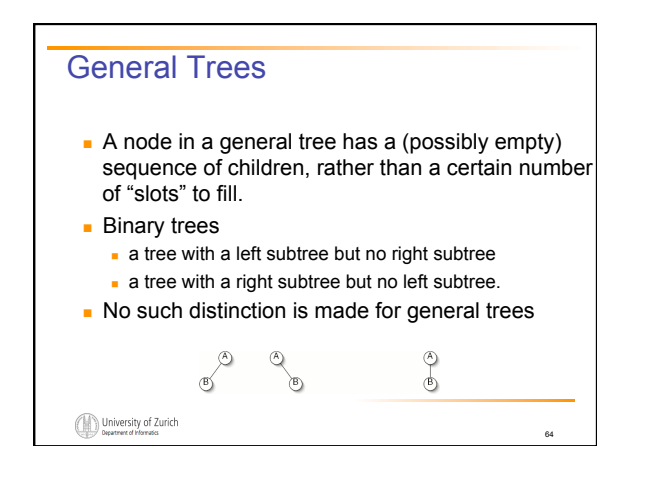

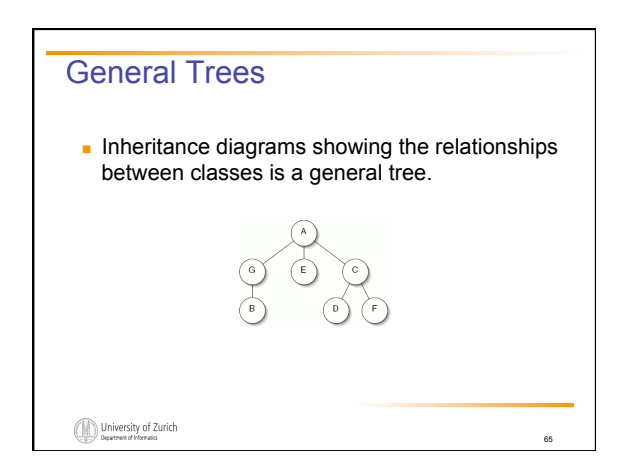

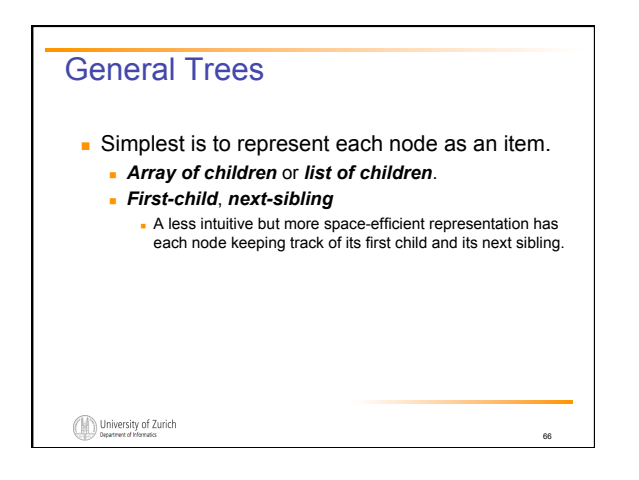

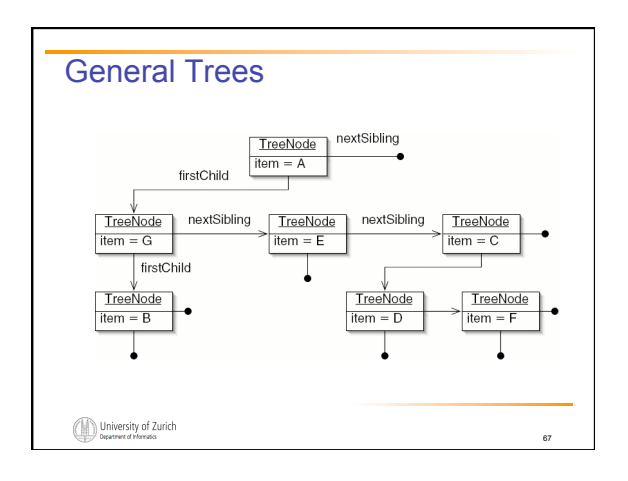

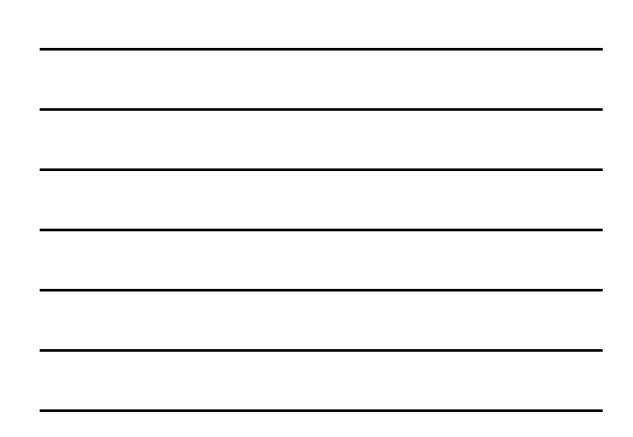